# Spécification Fonctionnelle des Données du Projet Spark

#### Herve-Ouattara

May 8, 2024

### 1 Introduction

Ce document présente une spécification fonctionnelle détaillée des données issues de différentes sources JSON. L'objectif est de structurer et de décrire ces données pour faciliter leur compréhension et leur utilisation dans des applications de traitement de données.

| Catégorie     | $\overline{\text{Champ}}$                               | Type de Donnée             | Description                                         |
|---------------|---------------------------------------------------------|----------------------------|-----------------------------------------------------|
|               | business-id                                             | $\overline{\text{String}}$ | Identifiant unique de l'entreprise.                 |
| Business.json | nom                                                     | <b>String</b>              | Nom de l'entreprise.                                |
|               | adresse                                                 | String                     | Adresse physique de l'entreprise.                   |
|               | Ville                                                   | <b>String</b>              | Ville où est située l'entreprise.                   |
|               | État                                                    | String                     | État où est située l'entreprise.                    |
|               | code postal                                             | <b>String</b>              | Code postal de l'entreprise.                        |
|               | latitude                                                | Double                     | Latitude<br>géographique<br>$\overline{\text{de}}$  |
|               |                                                         |                            | l'entreprise.                                       |
|               | longitude                                               | Double                     | Longitude<br>géographique<br>$\overline{\text{de}}$ |
|               |                                                         |                            | l'entreprise.                                       |
|               | étoiles                                                 | Double                     | Note moyenne de l'entreprise.                       |
|               | revue-comptage                                          | Integer                    | Nombre total de critiques reçues.                   |
|               | est ouvert                                              | Boolean                    | Indique si l'entreprise est actuelle-               |
|               |                                                         |                            | ment ouverte.                                       |
|               | attributs                                               | <b>JSON</b> Object         | Détails spécifiques de l'entreprise                 |
|               |                                                         |                            | (ex: options de stationnement).                     |
|               | catégories                                              | Array                      | Types de cuisine ou services offerts.               |
|               | heures                                                  | <b>JSON</b> Object         | Horaires d'ouverture de l'entreprise.               |
| Review.json   | review-id                                               | String                     | Identifiant unique de la critique.                  |
|               | $\overline{\text{user-id}}$                             | String                     | Identifiant de l'utilisateur qui a écrit            |
|               |                                                         |                            | la critique.                                        |
|               | business-id                                             | String                     | Identifiant de l'entreprise critiquée.              |
|               | étoiles                                                 | Double                     | Note attribuée par l'utilisateur.                   |
|               | date                                                    | Date                       | Date de la critique.                                |
|               | texte                                                   | <b>String</b>              | Contenu de la critique.                             |
|               | utile                                                   | Integer                    | Compteur de votes "utile" pour la                   |
|               |                                                         |                            | critique.                                           |
|               | Funny                                                   | Integer                    | Compteur de votes "drôle" pour la                   |
|               |                                                         |                            | critique.                                           |
|               | refroid                                                 | Integer                    | Compteur de votes "cool" pour la                    |
|               |                                                         |                            | critique.                                           |
|               | user-id                                                 | String                     | Identifiant unique de l'utilisateur.                |
| User.json     | nom                                                     | <b>String</b>              | Nom de l'utilisateur.                               |
|               | compteur d'étude                                        | Integer                    | Nombre de critiques publiées.                       |
|               | Joyage-dansd depuis                                     | Date                       | Date de début d'activité sur la                     |
|               |                                                         |                            | plateforme.                                         |
|               | amis                                                    | Array                      | Liste des identifiants d'amis.                      |
|               | utiles                                                  | Integer                    | Total de votes "utile" reçus.                       |
|               | amusant                                                 | Integer                    | Total de votes "drôle" reçus.                       |
|               | refroid                                                 | Integer                    | Total de votes "cool" reçus.                        |
|               | fans                                                    | Integer                    | Nombre de fans de l'utilisateur.                    |
|               | l'élite                                                 | Array                      | Années où l'utilisateur a été mem-                  |
|               |                                                         |                            | bre de l'élite.                                     |
|               | étoiles moyennes                                        | Double                     | attribuée<br>Note<br>moyenne<br>par                 |
|               |                                                         |                            | l'utilisateur.                                      |
|               | Séparation - chaud                                      | Integer                    | Nombre de fois où l'utilisateur                     |
|               |                                                         |                            | a utilisé l'option "Séparation -                    |
|               |                                                         |                            | chaud".                                             |
|               | plus                                                    | Integer                    | Nombre de fois où l'utilisateur a                   |
|               |                                                         |                            | utilisé l'option "Plus".                            |
|               | $\overline{\text{profit}}$ - $\overline{\text{profit}}$ | Integer                    | Nombre de fois où l'utilisateur a                   |
|               |                                                         |                            | consulté un autre profil.                           |
|               | compliment - mignon                                     | Integer                    | Nombre de compliments "mignon"                      |
|               |                                                         |                            | donnés par l'utilisateur.                           |
|               | $\cdots$                                                | $\cdots$                   |                                                     |

Table 1: Tableau des Classes et Types de Données (Page 1)  $\,$ 

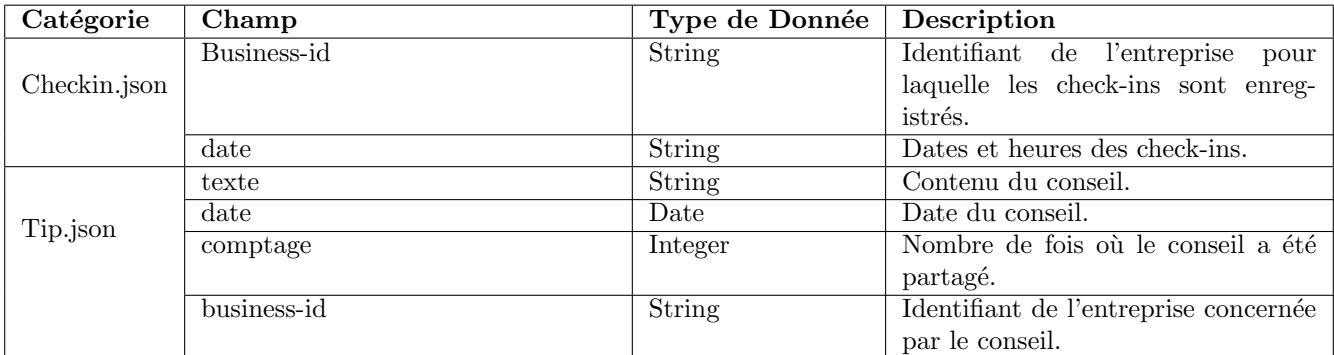

Table 2: Tableau des Classes et Types de Données (Page 2)

## 2 Description Détaillée

#### 2.1 Business.json

La catégorie 'Business.json' contient des informations sur les entreprises répertoriées. Ces données sont utiles pour rechercher des entreprises, afficher leurs détails, et prendre des décisions basées sur les évaluations des utilisateurs. Les champs tels que 'nom', 'adresse', 'étoiles', 'catégories', et 'heures' sont essentiels pour présenter les informations de manière conviviale. Les attributs spécifiques dans le champ 'attributs' fournissent des informations supplémentaires sur l'entreprise, comme les options de stationnement.

#### 2.2 Review.json

'Review.json' contient des critiques rédigées par les utilisateurs pour les entreprises répertoriées. Ces critiques incluent des informations telles que la note donnée par l'utilisateur, le texte de la critique, et la date. Ces données sont essentielles pour évaluer la réputation d'une entreprise et comprendre les expériences des utilisateurs.

#### 2.3 User.json

'User.json' représente les utilisateurs de la plateforme, leurs activités, et leurs interactions. Les informations sur les utilisateurs, telles que le nombre de critiques publiées, la date de début d'activité ('Joyage-dansd depuis'), le nombre d'amis, et les étoiles moyennes attribuées, permettent de comprendre le comportement des utilisateurs. Les données sur les interactions, telles que les votes "utile", "drôle", et "cool", reflètent l'engagement de l'utilisateur. Les champs 'Séparation - chaud', 'plus', et 'profil - profil' indiquent des interactions spécifiques sur la plateforme.

#### 2.4 Checkin.json

La catégorie 'Checkin.json' contient des informations sur les check-ins effectués par les utilisateurs dans les entreprises répertoriées. Ces données indiquent quand et combien de fois les utilisateurs visitent une entreprise. Cela peut être utile pour évaluer la popularité d'une entreprise à différentes heures et jours de la semaine.

#### 2.5 Tip.json

'Tip.json' représente les conseils partagés par les utilisateurs pour les entreprises. Ces conseils sont utiles pour fournir des informations supplémentaires sur les entreprises, comme des recommandations spécifiques. Le champ 'comptage' indique le nombre de fois qu'un conseil a été partagé, ce qui peut indiquer sa pertinence.

### 3 Exemple d'Utilisation

Pour illustrer comment utiliser ces classes de données, voici un exemple hypothétique en pseudo-code qui parcourt les données et effectue une opération simple :

Sarah, qui utilise une application de recommandation de restaurants basée sur les données que nous avons. Voici comment Sarah utilise ces données pour trouver un endroit où dîner ce soir.

Sarah ouvre l'application et commence sa recherche. Elle entre "Mexicain" comme type de cuisine préféré et "San Francisco" comme emplacement. L'application utilise les données de la classe Business.json pour afficher une liste de restaurants mexicains à San Francisco avec leurs noms, adresses et notes moyennes.

Parcourant la liste, Sarah clique sur "Taqueria Mexicana" en raison de sa note moyenne de 4.5 étoiles. L'application affiche maintenant les critiques de ce restaurant en utilisant les données de la classe Review.json. Sarah lit attentivement les critiques d'autres utilisateurs pour voir ce qu'ils ont apprécié ou non dans ce restaurant.

En lisant les critiques, Sarah tombe sur un conseil d'un utilisateur qui recommande le "taco au poulet". Ce conseil provient des données de la classe Tip.json. Intriguée, Sarah décide de commander le taco au poulet ce soir.

Avant de se rendre au restaurant, Sarah vérifie les horaires d'ouverture en utilisant les données de la classe Business.json. Elle constate que le restaurant est ouvert jusqu'à 21h00 aujourd'hui, ce qui correspond à son emploi du temps.

Finalement, Sarah planifie sa visite au restaurant Taqueria Mexicana ce soir pour déguster le fameux taco au poulet. Elle utilise les données de la classe Business.json pour obtenir l'adresse exacte du restaurant.

Après son dîner, Sarah se connecte à l'application et partage sa propre expérience en rédigeant une critique du restaurant. Ses données d'utilisateur, stockées dans la classe User.json, sont mises à jour pour refléter cette nouvelle critique. Elle attribue 4 étoiles et partage son expérience avec d'autres utilisateurs.